## **学生提交评阅论文流程:**

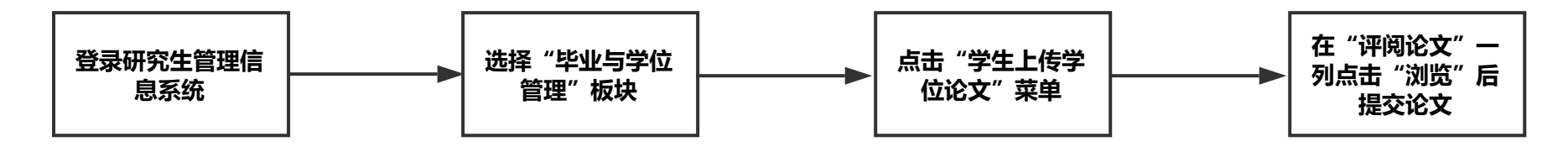

**特别提醒:**

1、评阅论文提交前*,*"上传结果"一行显示"未上传";评阅论文提交成功后,"上传结果"一行显示"上传 **成功"。**

**2、评阅论文上传后需要导师审核,审核通过后学院才能下载论文进行后续送审工作。请申请学位人员务必及时 联系导师审核论文,逾期未完成者视为放弃本次答辩!**

**3、请申请学位人员提交评阅论文前务必做好论文匿名处理(论文中不能出现本人和导师的任何信息)。**